## **Tech Ease for All**

## **Preview's Speech Feature**

 Preview is the default program for opening PDF documents on the Mac. Preview's speech feature can read PDF documents using the system voices built into Mac OS  $X_{-}$ 

X.<br>To use Preview's speech feature open a PDF document and choose Edit, Speech, Start Speaking. To stop the speech feature, choose Edit, Speech Stop Speaking.

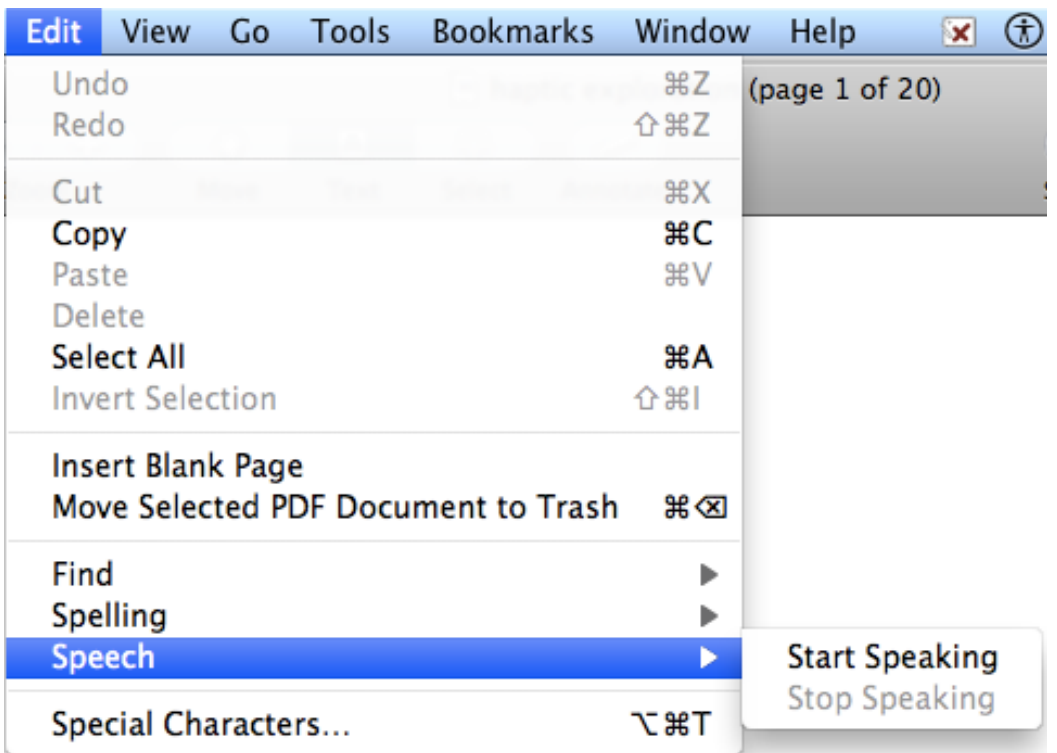

 For additional tutorials, please visit our website at http://etc.usf.edu/techease/4all/